## **Entwurf und Implementierung einer Schnittstelle zwischen IT-Systemen der medizinischen Routineversorgung und der Forschung**

Gossy C<sup>1</sup>, Seiser M<sup>1</sup>, Meßmer J<sup>1</sup>, Gross E<sup>2</sup>, Deseife M<sup>2</sup>, Stauder R<sup>3</sup>, Schreier G<sup>1</sup> *1 ARC Seibersdorf research GmbH, eHealth systems, Hall in Tirol, Österreich 2 ITH Information Technology for Healthcare GmbH, Innsbruck, Österreich 3 Medizinische Universität Innsbruck, Onkologie und Hämatologie, Österreich christian.gossy@arcsmed.at*

**Einleitung** Zur Unterstützung der multizentrischen, inter-disziplinären, biomedizinischen Forschung hat ARC Seibersdorf research eine modulare webgestützte Plattform (MFN) entwickelt, welche bereits erfolgreich im Rahmen europaweiter klinischer Studien zur Neuroblastombehandlung (SIOPEN-R-NET) eingesetzt wird **Fehler! Verweisquelle konnte nicht gefunden werden.**. Ein Großteil der medizinischen Daten, die für einen Patienten während einer Studie anfallen, werden im klinischen Informationssystem (KIS) gespeichert **Fehler! Verweisquelle konnte nicht gefunden werden.**. Es ist daher sinnvoll und wünschenswert, schon vorhandene Daten automatisiert auszulesen und in klinische Studien zu integrieren. Dadurch läßt sich nicht nur der Arbeitsaufwand bei der Dokumentation verringern, sondern gleichzeitig die Qualität der übernommen Daten nachvollziehbar gewährleisten. Eine dazu geeignete Softwarelösung, die es ermöglicht automatisiert Patientendaten aus dem KIS in das MFN zu übertragen, wurde im Zuge der gegenständlichen Arbeit entworfen, implementiert und getestet.

**Methoden** Die Schnittstelle basiert auf der Verwendung von drei Komponenten: KIS, KISCOM und MFN. Auf Seiten des KIS besteht die Aufgabe darin, die Daten aus der Datenbank auszulesen und in einer XML Datei zur Verfügung zu stellen. Kern des Systems ist das eigens dafür entwickelte, plattformunabhängige Java-Modul KISCOM, das als Middleware die Kommunikation zwischen den beiden Systemen steuert (Abb. 1). Die Daten aus dem KIS werden dann mittels KISCOM verschlüsselt an das MFN übermittelt.

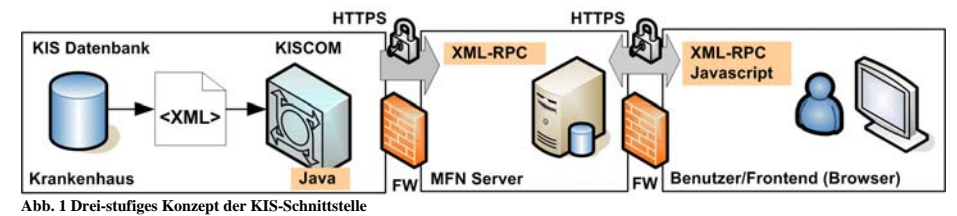

Das entwickelte System beruht weitgehend auf Standard-Technologien:

- XML: als Datenaustauschformat
- Java: garantiert Plattformunabhängigkeit
- XML-RPC: Kommunikationsprotokoll
- Javascript: Frontend-Logik
- 
- HTTPS: Verschlüsselte http Verbindung

• LOINC: Standard zur Identifizierung medizinischer Parameter (Logical Observation Identifier Names and Codes)

Neben der Aufgabe der Datenübertragung, muss das KISCOM unter geringem Anpassungsaufwand im Stande sein, mit unterschiedlichen KIS zusammenzuarbeiten. Daher wurden zur Konfiguration der Komponenten XML Dateien definiert, die es ermöglich, die Schnittstelle flexibel zu halten. Es wird festgelegt, welcher Patient an welchen Studien teilnimmt und welche Parameter aus dem KIS dafür benötigt werden. Falls erforderlich, erfolgt durch das KISCOM eine Harmonisierung der KIS-Daten vor der Übertragung an das MFN (z.B. Einheitenumrechnung, Umrechung zwischen Relativ- und Absolutwert). Die Identifizierung der Daten erfolgt durch die in der LOINC Datenbank bereitgestellten Codes **Fehler! Verweisquelle konnte nicht gefunden werden.**. **Ergebnisse** Die entwickelte Schnittstelle wird im Rahmen des Aufbaus eines Österreichischen Registers für Patienten mit Myelodysplastische Syndrom (MDS) an der klinischen Abteilung für Hämatologie und Onkologie der Universitätsklinik Innsbruck eingesetzt. Vorerst werden die zu übertragenden Daten auf Laborwerte beschränkt. Pro Tag werden 12 ausgewählte Parameter für alle Studienpatienten gesammelt an das MFN übertragen (Tabelle 1)

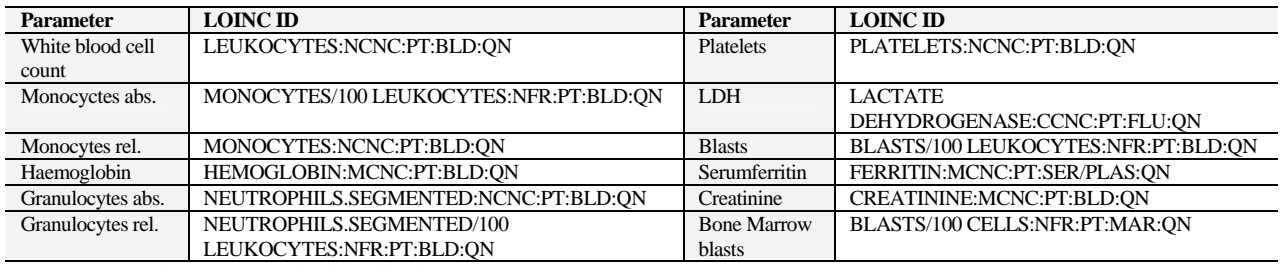

**Tabelle 1 Parameter mit entsprechender LOINC Identifikation**

Um Daten eines Patienten aus dem KIS entnehmen zu können, muss der Arzt den Patienten im KIS markieren. Dies geschieht durch den Eintrag der MFN-Patientenidentifikationsnummer, die der Arzt bei der Registrierung des Patienten im MFN erhält. Sind Werte für das relevante Zeitfenster von 10 Tagen um das eingegebene Untersuchungsdatum im KIS vorhanden, werden diese automatisch im entsprechenden Studienformular dem MFN zur Verfügung gestellt (Abb. 2). Stehen mehrere Untersuchungsdaten im definierten Zeitinterall zur Verfügung, werden nur die vom Arzt ausgewählten Werte in das aktuelle Formular übernommen und gespeichert.

**Diskussion** Die Schnittstelle wurde so definiert, dass der Aufwand für die Anpassung an das KIS eines bestimmten Herstellers möglichst klein gehalten wird. Da unterschiedliche KIS nicht nur unterschiedliche Datenbankstrukturen, sondern auch herstellerspezifische Skriptsprachen und Zugangsmöglichkeiten aufweisen, bedarf es immer eines KIS-spezifischen Teils, der entsprechend für jeden KIS Hersteller adaptiert werden muss.

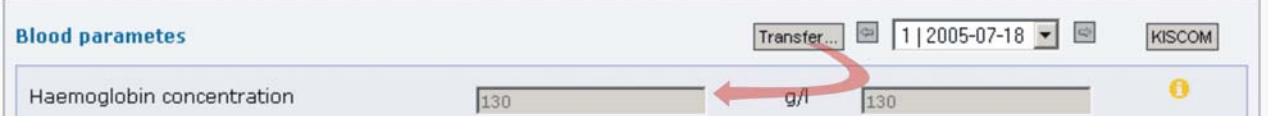

**Abb. 2 MFN Formularauschnitt mit KIS Daten – Die KIS Daten (rechtes Eingabefeld) werden auf Knopfdruck in das aktuelle Untersuchungsformular (linkes Eingabefeld) übernommen**

Im konkreten Fall ist das Datenbankskript so implementiert, dass eine Erweiterung (z.B. neue Parameter zur Übertragung) keine Änderung am Skript erfordert. Es hat sich weiters gezeigt, dass die Verwendung von XML als Konfigurationsformat für die meisten KIS-spezifischen Skriptsprachen ungeeignet ist. Um eine Implementierung eines XML-Parsers auf KIS-Seite zu vermeiden, werden die XML Dateien automatisiert in ein vom KIS lesbares Format (CSV - Comma

separated values) konvertiert. Es ist davon auszugehen, dass das entwickelte System die Belastung der Ärzte für wissenschaftliche Dokumentation entscheidend verringert. Überflüssige Doppel-Eingaben werden damit vermieden. Nach der Evaluierungsphase ist der Einsatz des KISCOM österreichweit an den am MDS-Register teilnehmenden Kliniken geplant.

**Danksagung** Das Projekt web-basiertes Medizinisches Forschungsnetzwerk (MFN) wird vom Kompetenzzentrum HITT (health information technologies tirol) gefördert.

## **Literatur**

- [1] Schreier G, Meßmer J, Marko W, et al. *SIOPEN-R-NET ein web-basiertes medizinisches Forschungsnetzwerk für die Neuroblastom-Forschung*, Online-Proceedings der GMDS 2004 (http://www.egms.de/en/meetings/gmds2004/04gmds332.shtml, zuletzt aufgerufen am 24.03.2006)
- [2] Van De Velde R, Degoulet P *Clinical Information Systems: A Component-Based Approach*, Springer Verlag NY May 2003
- [3] McDonald C J, Huff S M, et al. *LOINC, a Universal Standard for Identifying Laboratory Observations: A 5-Year Update*, American Association for Clinical Chemistry Inc., 2003 (http://www.clinchem.org/cgi/content/full/49/4/624 zuletzt aufgerufen am 24.03.2006)